## Secure Autologon Кряк Torrent (Activation Code) Скачать бесплатно [Mac/Win]

Описание: - Автоматический вход в Windows с сохранением последнего использованного пароля - Вход в систему с последним использованным паролем без добавления пароля в реестр - Нет пароля аутентификации - Один пароль безопасности Windows - Безопасный последний использованный пароль пользователя - Нет пароля аутентификации - Удобный инструмент командной строки - Простота в использовании и понимании - Можно запускать без прав администратора - Работа за счет интеграции с операционными системами Windows - Не требуется перезагрузка - Простота в использовании и понимании - Можно запускать без прав администратора - Отлично работает с Windows Vista и более поздними версиями - Можно запускать без прав администратора - Идеально подходит для любопытных людей -Включить функцию Windows - Включить функцию Windows - Включить функцию Windows - Включить функцию Windows - Включить функцию Windows - Включить функцию Windows - Включить функцию Windows Что нового в последней версии: - Небезопасный автовход интегрирован с последним кодом - Более безопасный автовход, интегрированный с последним кодом - Совместимость и поддержка Windows 10 - Совместимость с безопасным автоматическим входом в систему для процессора ARM. - Исправить несколько ошибок - Все остальные исправления ошибок Поддерживаемые платформы: - Windows XP (SP2 или выше) -

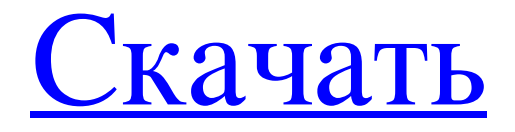

## **Secure Autologon**

Функции: Автоматический вход Ограниченный удаленный доступ Мониторинг с помощью NetView Plus Список пользователей Список групп Список паролей Показать пароль Удалить пароль Расшифровать пароль Пример конфигурации: & "C:\Program Files\AutoLogon\secureautologon.exe" -u имя пользователя -p пароль Autologon — это легкое приложение командной строки, предназначенное для активации автоматического входа в Windows без добавления пароля в реестр. Пароль пользователя хранится в локальном органе безопасности. Он имеет простой синтаксис и позволяет удалять, расшифровывать и отображать сохраненный пароль. Описание автолога: Функции: Автоматический вход Ограниченный удаленный доступ Мониторинг с помощью NetView Plus Список пользователей Список групп Список паролей Показать пароль Удалить пароль Расшифровать пароль Пример конфигурации: & "C:\Program Files\AutoLogon\autologon.exe" -и имя пользователя -р пароль CD Burner — это компактное, портативное устройство 4-в-1 для CD, DVD и Blu-Ray (а также CD-R, CD-RW, DVD-R и DVD+R), устройство для записи/записи дисков, поддерживающее все стандартные CD/DVD. форматы записи и устройство записи BD для программного обеспечения, поддерживающего CD-R/RW, CD-R/RW+G, CD-RW, DVD+RW и BD-R/RE. Программа записи компакт-дисков поддерживает все диски CD-RW, DVD+RW и BD-R/RE (BD-R) с максимальной емкостью 64 ГБ. Описание устройства записи компакт-дисков: Функции: Универсальный Быстрое горение Сохранение медиа CD+G/DVD+G/BD Доступ к файлам Поддерживаемые форматы: CD-RW DVD-RW (макс. 16,8 ГБ) DVD+RW (макс. 16,8 ГБ) Оптические приводы Раньше диск был совместим с: CD-RW CD-R CD+G/DVD+G/BD Ранее привод был совместим с: САТА ПАТА ИФС СРЕДА КОНТРОЛЛЕРА КОНТРОЛЛЕР ATAPI КОНТРОЛЬ fb6ded4ff2

https://ameeni.com/upload/files/2022/06/c5ZPPkTY3KEYB5q1KBJd 15\_56f3a227f57e24c17a909270136ba948\_file.pdf <http://www.ourartworld.com/spherical-panorama-virtual-tour-builder-активация-скачать-бесплатно/> <https://www.scalping.es/wp-content/uploads/2022/06/madfeiv.pdf> <http://touristguideworld.com/?p=6000> <http://mysquare.in/?p=> <https://learnpace.com/internet-access-monitor-for-kerio-winroute-активация-license-key-скачать/> [https://www.theblender.it/wp-content/uploads/2022/06/Com\\_Port\\_Redirector.pdf](https://www.theblender.it/wp-content/uploads/2022/06/Com_Port_Redirector.pdf) <https://lilswanbaby.com/wp-content/uploads/2022/06/raphhami.pdf> <https://postlistinn.is/opoosoft-pdf-to-image-converter-ключ-скачать-бесплатно> <http://liverpooladdicts.com/?p=18016> https://circles.nyc3.digitaloceanspaces.com/upload/files/2022/06/bpdtWs7qv61nhoMDVIG6\_15\_3d14006ef884d29bec29c7e809fdb0a4\_file.pdf <http://www.camptalk.org/beauty-pilot-активированная-полная-версия-activation-code-with-keyge/> <https://alafdaljo.com/aella-mass-emailer-активация-with-keygen-скачать-бесплатно-бе/> [https://fasbest.com/wp-content/uploads/2022/06/VeryPDF\\_Raster\\_to\\_Vector\\_Converter.pdf](https://fasbest.com/wp-content/uploads/2022/06/VeryPDF_Raster_to_Vector_Converter.pdf) <https://prabhatevents.com/sflow-test-скачать-бесплатно-без-регистрации/> <http://pearlhmmph.com/2022/06/flash-card-ключ-torrent-activation-code-скачать-2022-latest/> <https://2z31.com/cb2xml-кряк-скачать-pc-windows-2022/> <https://learnpace.com/datacleaner-ключ-license-key-full-скачать-updated-2022/> <https://dawnintheworld.net/fruity-apples-ключ-torrent-activation-code-скачать-pc-windows/>

[https://mojegobi.cz/wp-content/uploads/2022/06/Softaken\\_DBX\\_to\\_PST\\_Converter.pdf](https://mojegobi.cz/wp-content/uploads/2022/06/Softaken_DBX_to_PST_Converter.pdf)